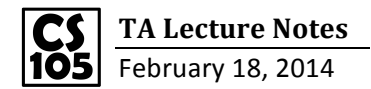

Booleans: the result of comparisons, only have 2 possible values: true or false.

Example  $1: a=3$  so  $a<5$  is true.  $b=true$ .

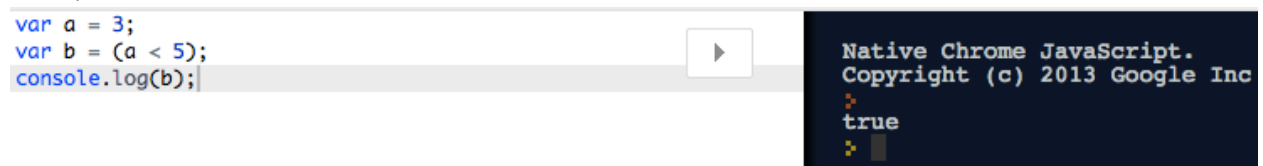

Example 2: 10<32, so function return true. 40 and 50 >32, so function return false.

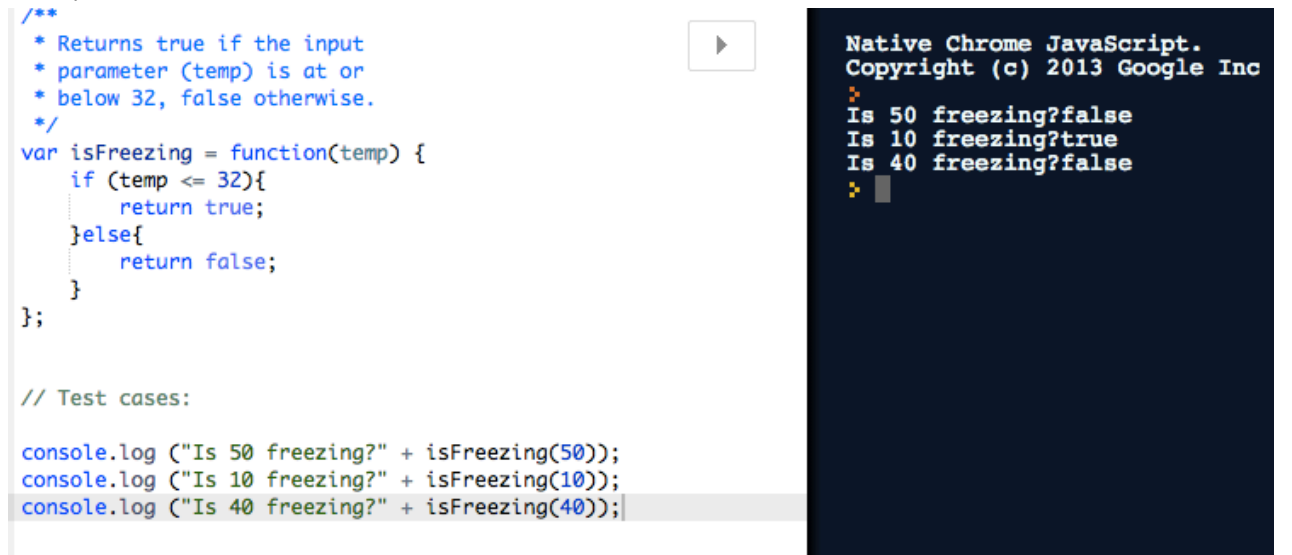

Example3: To calculate the average of 93,97 and 82, we first define an array named "a" to store these three numbers, then sum them up with a for-loop. We can finally get the average through dividing variable "sum" by a.length, which is the quantity of elements in this array.

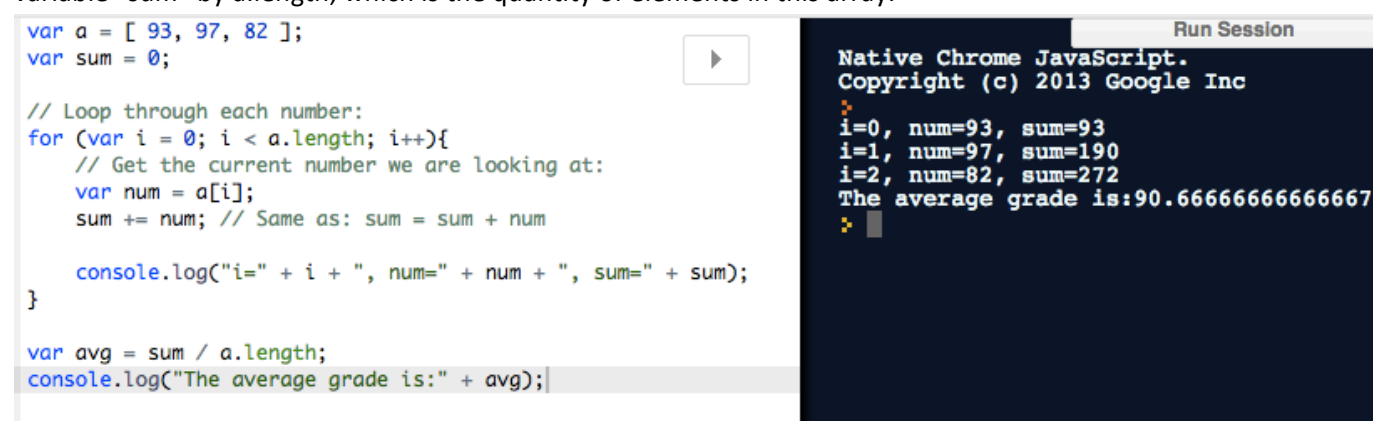

Example 4: Similar as example 3, we store the grades in an array named "grades", use a for-loop to sum them up, and divide the total score with the quantity of elements in the array to get the average GPA. But as the grades are letters, we have to translate each of them into related number using if statements

![](_page_1_Picture_0.jpeg)

in the loop.

```
Run Sess
var calcGPA = function(grades){
                                                                                             Native Chrome JavaScript.
                                                                              \mathbb{H}^+var sum =0;
                                                                                             Copyright (c) 2013 Google Inc
     // grades is an array
                                                                                             i=0, grade=A
     // ...for-loop through each elem
                                                                                             i=0, sum=4<br>i=1, grade=C<br>i=1, sum=6<br>i=0for (var i=0; i<grades.length; i++){
           var grade = grades[i];1=1, sum=0<br>
i=2, grade=B+<br>
i=2, sum=9.33<br>
i=3, grade=A-<br>
i=3, sum=13<br>
i=4, grade=B<br>
i=4, sum=16<br>
My GPA was:3.2
           if (grade == "A" || grade == "A+") { sum += 4;}
           if (grade == "A-") { sum += 3.67;}<br>if (grade == "A-") { sum += 3.67;}<br>if (grade == "B+") { sum += 3.33;}
           if (grade == "B") { sum += 3.00;}<br>if (grade == "B") { sum += 3.00;}<br>if (grade == "B-") { sum += 2.67;}
           if (grade == "C+") { sum += 2.33;}
                                                                                             ×Ш.
           if (grade == "C") { sum += 2.00;}
           if (grade == "C-") { sum += 1.67;}
           if (grade == "D+") { sum += 1.33;}
           if (grade == "D") { sum += 1.00;}
           if (grade == "D-") { sum += 0.67;}
           \texttt{console.log("i=" + i + ", grade=" + grade)}console.log("i="+ i + ", sum=" + sum)
     ŀ
     return (sum / grades.length);
35
var gpa = calcGPA(["A", "C", "B+", "A-", "B"]);
console.log("My GPA was:" + gpa);
```